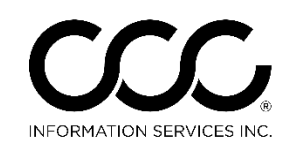

One. True. Partner.

## **CCC ONE® UpdatePlus Enhancements**

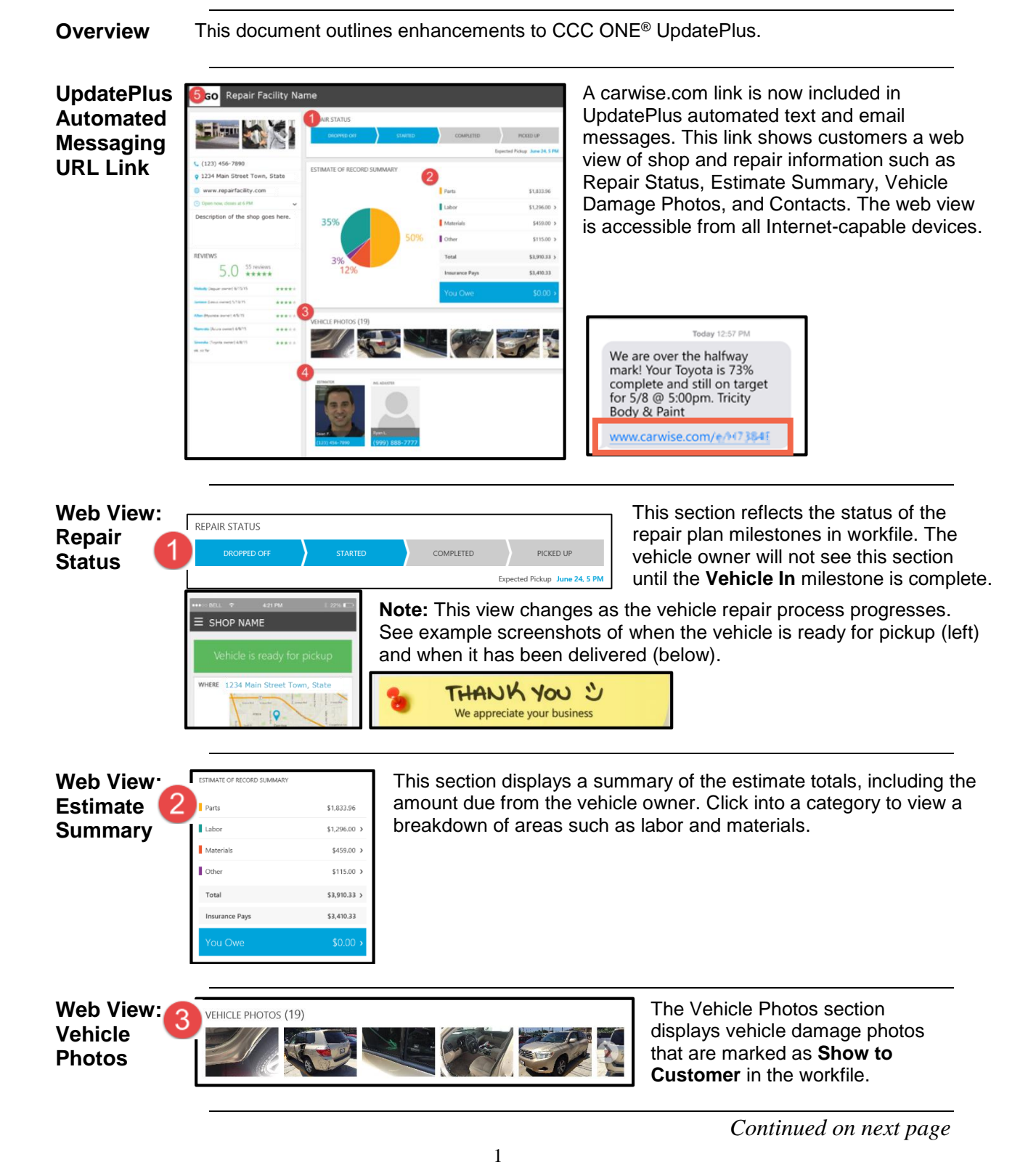

Copyright 2015. CCC Information Services Inc. All rights reserved. CCC ONE® is a trademark of CCC Information Services Inc.

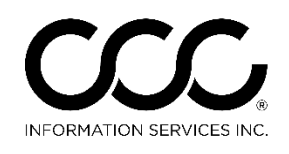

One. True. Partner.

## **CCC ONE® UpdatePlus Enhancements**, Continued

**Web**  ESTIMATOR **View: Contacts**

Sean F

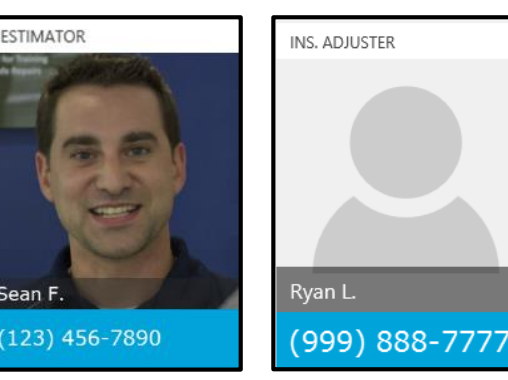

The Contacts section displays Estimator name, shop phone, and Adjuster name and phone from the workfile.

**Note:** Estimator photo must be added in CCC ONE® Touch to appear in this section.

**Web View: Shop Information**

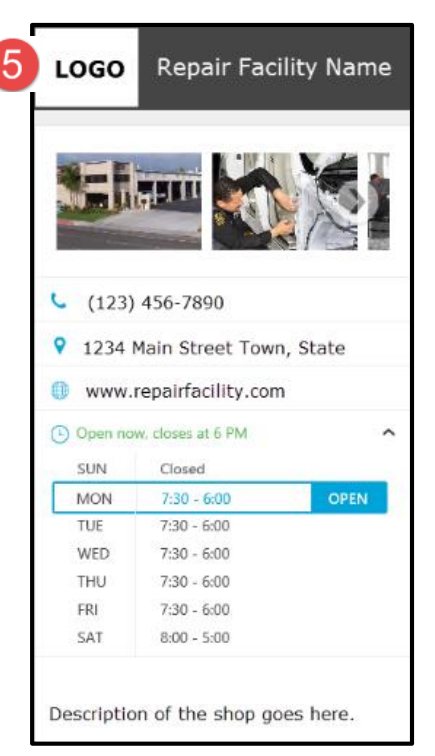

The Shop Information section allows for quick access of the shop's phone number, address, website, and hours of operation.

**Note:** This shop information is configured through the Repair Facility's CARWISE® profile settings.

*Continued on next page*

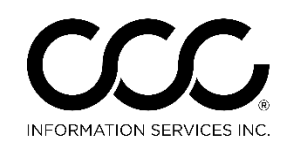

One. True. Partner.

## **CCC ONE® UpdatePlus Enhancements**, Continued

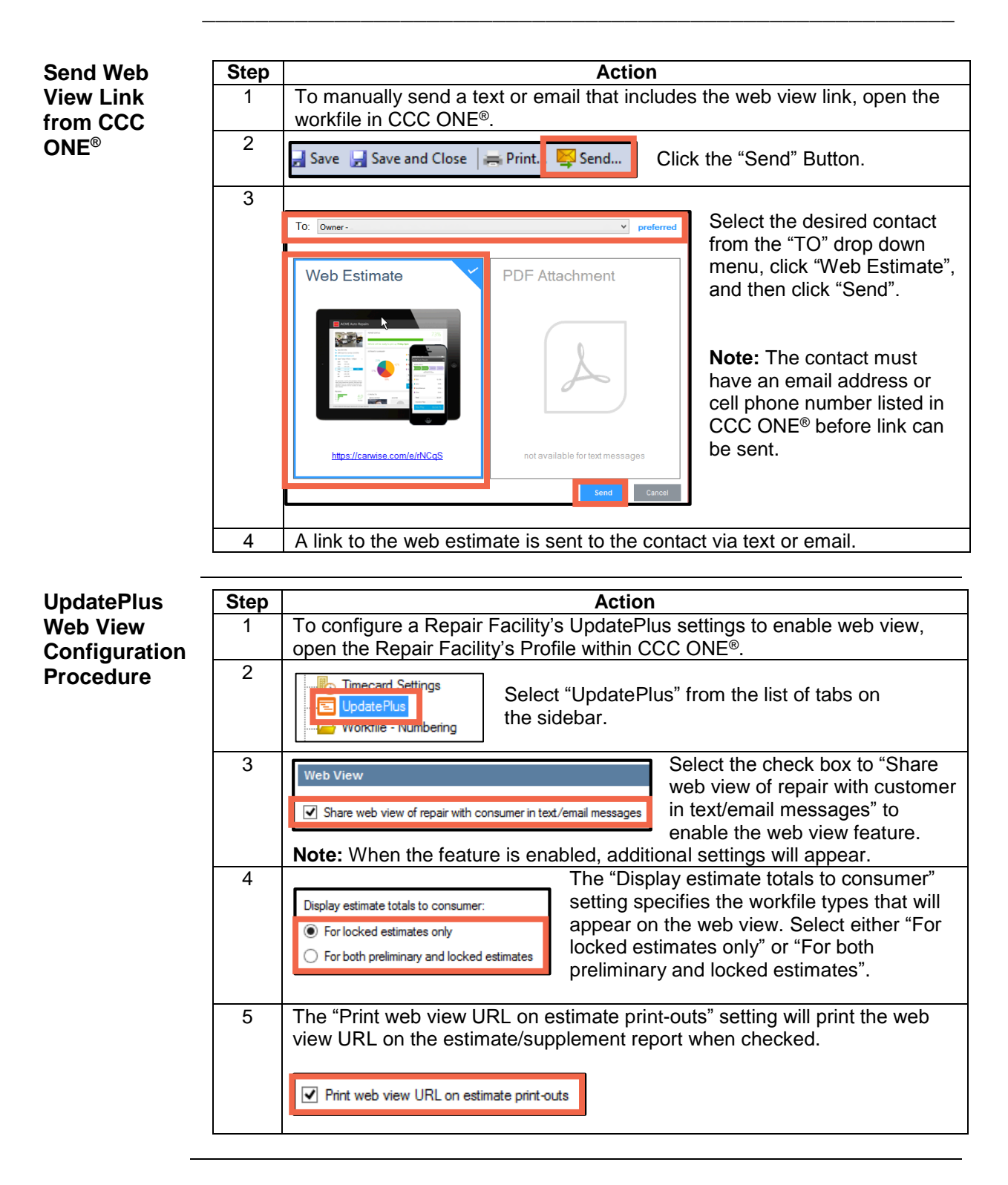

Copyright 2015. CCC Information Services Inc. All rights reserved. CCC ONE® is a trademark of CCC Information Services Inc.